## Package 'decompTumor2Sig'

October 17, 2018

Type Package

Title Decomposition of individual tumors into mutational signatures by signature refitting

**Depends**  $R(>= 3.5)$ , ggplot2

Imports methods, Matrix, quadprog(>= 1.5-5), vcfR, GenomicRanges, stats, GenomicFeatures, Biostrings, BiocGenerics, S4Vectors, plyr, utils, graphics, BSgenome.Hsapiens.UCSC.hg19, TxDb.Hsapiens.UCSC.hg19.knownGene, VariantAnnotation, SummarizedExperiment, ggseqlogo, gridExtra

Suggests pmsignature, knitr, rmarkdown, BiocStyle

Version 1.3.5

Date 2018-10-17

Encoding UTF-8

Description Uses quadratic programming for signature refitting, i.e., to decompose the mutation catalog from an individual tumor sample into a set of given mutational signatures (either Alexandrov-model signatures or Shiraishi-model signatures), computing weights that reflect the contributions of the signatures to the mutation load of the tumor.

License GPL-2

URL <http://rmpiro.net/decompTumor2Sig/>,

<https://github.com/rmpiro/decompTumor2Sig>

BugReports <https://github.com/rmpiro/decompTumor2Sig/issues>

biocViews Software, SNP, Sequencing, DNASeq, GenomicVariation, SomaticMutation, BiomedicalInformatics, Genetics, BiologicalQuestion, StatisticalMethod

VignetteBuilder knitr

RoxygenNote 6.1.0

NeedsCompilation no

Author Rosario M. Piro [aut, cre], Sandra Krueger [ctb]

Maintainer Rosario M. Piro <rmpiro@gmail.com>

## <span id="page-1-0"></span>R topics documented:

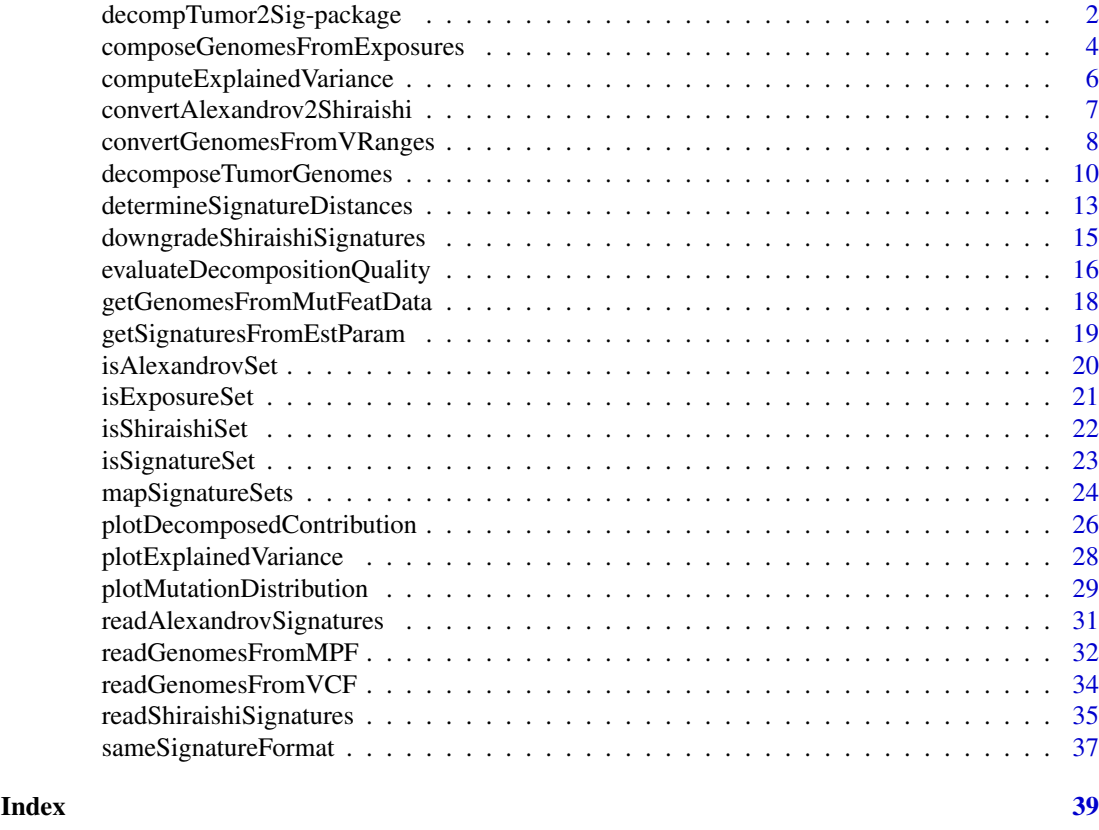

## decompTumor2Sig-package

*decompTumor2Sig - Decomposition of individual tumors into mutational signatures by signature refitting*

## <span id="page-1-1"></span>Description

The decompTumor2Sig package uses quadratic programming to decompose the somatic mutation catalog from an individual tumor sample (or multiple individual tumor samples) into a set of given mutational signatures (either of the "Alexandrov model" by Alexandrov et al, Nature 500(7463):415-421, 2013, or the "Shiraishi model" by Shiraishi et al, PLoS Genet 11(12):e1005657, 2015), thus computing weights (or "exposures") that reflect the contributions of the signatures to the mutation load of the tumor.

## Details

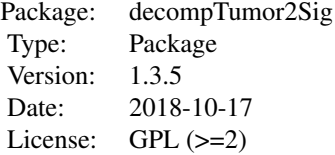

The package provides the following functions:

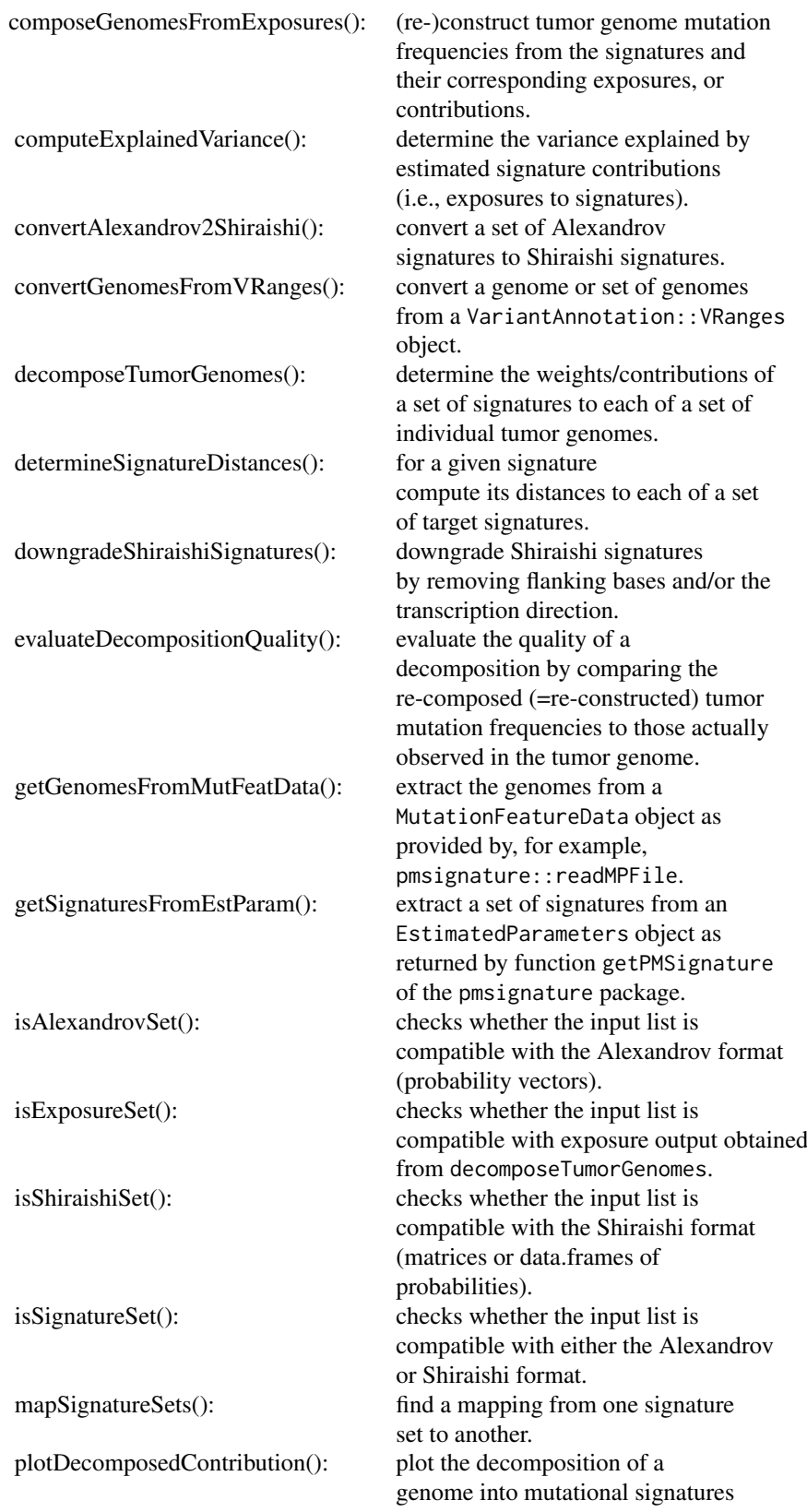

<span id="page-3-0"></span>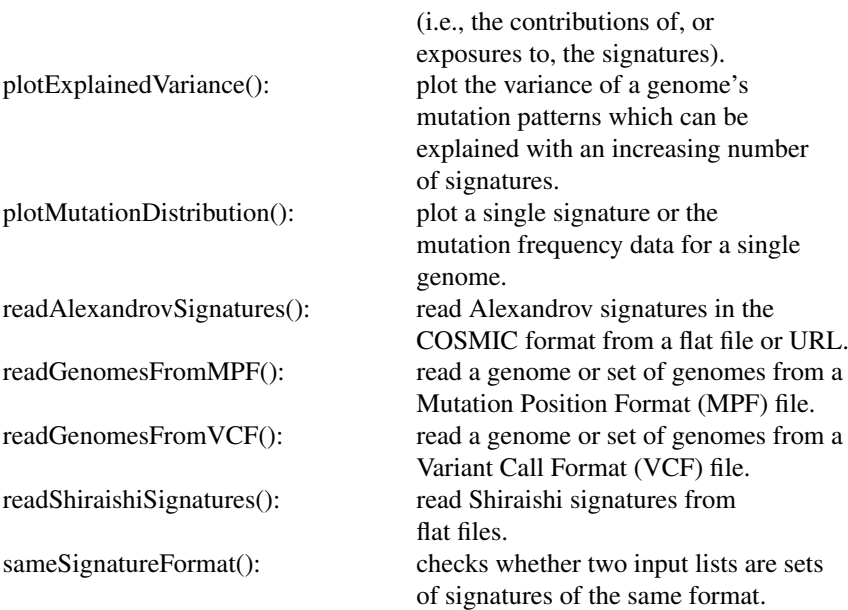

## Author(s)

Rosario M. Piro [aut, cre], Sandra Krueger [ctb] Freie Universitaet Berlin Maintainer: Rosario M. Piro E-Mail: <rmpiro@gmail.com> or <r.piro@fu-berlin.de>

## References

### <http://rmpiro.net/decompTumor2Sig/>

Krueger, Piro (2018) decompTumor2Sig: Identification of mutational signatures active in individual tumors. BMC Bioinformatics (accepted for publication).

Krueger, Piro (2017) Identification of Mutational Signatures Active in Individual Tumors. NETTAB 2017 - Methods, Tools & Platforms for Personalized Medicine in the Big Data Era, October 16-18, 2017, Palermo, Italy. PeerJ Preprints 5:e3257v1, 2017.

<span id="page-3-1"></span>composeGenomesFromExposures

*Compose tumor genomes from exposures.*

#### Description

'composeGenomesFromExposures()' re-composes (or predicts) tumor genomes (i.e., their mutation frequencies) from the given mutational signatures and their corresponding exposures, or contributions. The (re-)composition is performed by computing the weighted sum of the mutational signatures, where the weights are the exposures (=contributions) of the corresponding signatures. This can, for example, be used to verify that a decomposition obtained from decomposeTumorGenomes is meaningful.

#### <span id="page-4-0"></span>composeGenomesFromExposures 5

#### Usage

composeGenomesFromExposures(exposures, signatures)

#### Arguments

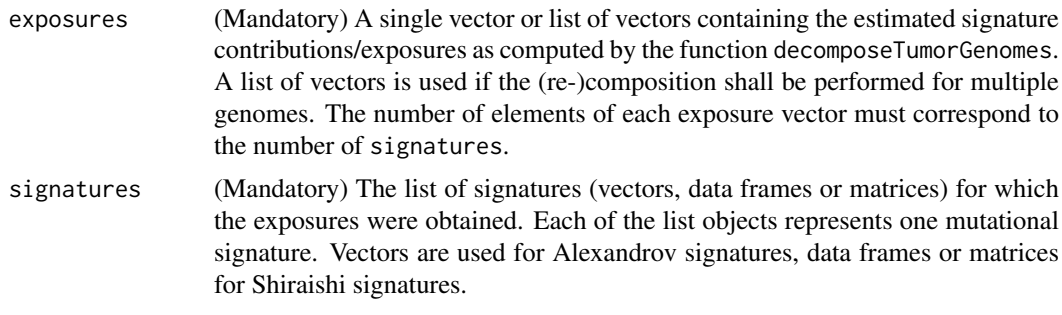

## Value

A list of "predicted" genomes, i.e., the frequencies of their mutational patterns computed as weighted sums of the mutational signatures, where the weights correspond to the contributions of, i.e., exposures to, the corresponding signatures.

## Author(s)

Rosario M. Piro Freie Universitaet Berlin Maintainer: Rosario M. Piro E-Mail: <rmpiro@gmail.com> or <r.piro@fu-berlin.de>

Rosario M. Piro, Freie Universitaet Berlin, <rmpiro@gmail.com>

## References

<http://rmpiro.net/decompTumor2Sig/>

Krueger, Piro (2018) decompTumor2Sig: Identification of mutational signatures active in individual tumors. BMC Bioinformatics (accepted for publication).

Krueger, Piro (2017) Identification of Mutational Signatures Active in Individual Tumors. NETTAB 2017 - Methods, Tools & Platforms for Personalized Medicine in the Big Data Era, October 16-18, 2017, Palermo, Italy. PeerJ Preprints 5:e3257v1, 2017.

## See Also

[decompTumor2Sig](#page-1-1) [decomposeTumorGenomes](#page-9-1)

## Examples

```
### get Alexandrov signatures from COSMIC
signatures <- readAlexandrovSignatures()
### load preprocessed breast cancer genomes (object 'genomes') from
### Nik-Zainal et al (PMID: 22608084)
gfile <- system.file("extdata",
         "Nik-Zainal_PMID_22608084-genomes-Alexandrov_3bases.Rdata",
```

```
package="decompTumor2Sig")
load(gfile)
### compute exposures
exposures <- decomposeTumorGenomes(genomes, signatures, verbose=FALSE)
### re-compose (predict) tumor genome features from exposures
predGenomes <- composeGenomesFromExposures(exposures, signatures)
```
<span id="page-5-1"></span>computeExplainedVariance

*Compute the explained variance.*

## Description

'computeExplainedVariance()' computes for one or more tumors the variance which is explained by the estimated contributions (exposures) of a set of signatures when compared to the observed genomes.

## Usage

computeExplainedVariance(exposures, signatures, genomes)

## Arguments

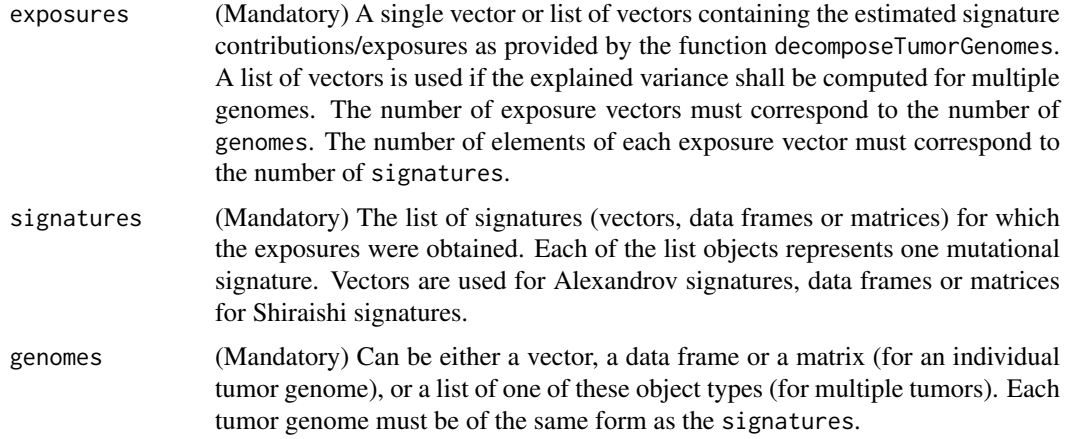

## Value

A numeric vector of explained variances, one for each genome.

## Author(s)

Rosario M. Piro Freie Universitaet Berlin Maintainer: Rosario M. Piro E-Mail: <rmpiro@gmail.com> or <r.piro@fu-berlin.de>

<span id="page-5-0"></span>

## <span id="page-6-0"></span>References

#### <http://rmpiro.net/decompTumor2Sig/>

Krueger, Piro (2018) decompTumor2Sig: Identification of mutational signatures active in individual tumors. BMC Bioinformatics (accepted for publication).

Krueger, Piro (2017) Identification of Mutational Signatures Active in Individual Tumors. NETTAB 2017 - Methods, Tools & Platforms for Personalized Medicine in the Big Data Era, October 16-18, 2017, Palermo, Italy. PeerJ Preprints 5:e3257v1, 2017.

## See Also

[decompTumor2Sig](#page-1-1) [decomposeTumorGenomes](#page-9-1) [plotExplainedVariance](#page-27-1)

## Examples

```
### get Alexandrov signatures from COSMIC
signatures <- readAlexandrovSignatures()
### load preprocessed breast cancer genomes (object 'genomes') from
### Nik-Zainal et al (PMID: 22608084)
gfile <- system.file("extdata",
         "Nik-Zainal_PMID_22608084-genomes-Alexandrov_3bases.Rdata",
         package="decompTumor2Sig")
load(gfile)
### compute exposures
exposures <- decomposeTumorGenomes(genomes, signatures, verbose=FALSE)
```

```
### compute explained variance for the tumor genomes
computeExplainedVariance(exposures, signatures, genomes)
```
convertAlexandrov2Shiraishi

*Convert Alexandrov-type signatures to Shiraishi signatures*

#### **Description**

'convertAlexandrov2Shiraishi()' converts a set Alexandrov signatures to the Shiraishi model, summing the respective frequencies of base changes, and upstream and downstream flanking bases. In most cases, the resulting Shiraishi signatures don't provide information on the transcription strand, as this is not part of the standard Alexandrov signatures. While the conversion is mainly thought for signatures, it actually works also for mutation frequency data from genomes which have the same format. [Attention: this conversion entails a loss of specificity and the applicability of Shiraishi signatures derived from Alexandrov signatures has not been extensively explored!]

## Usage

```
convertAlexandrov2Shiraishi(signatures)
```
## <span id="page-7-0"></span>Arguments

signatures (Mandatory) A list of Alexandrov signatures with named elements as produced by readAlexandrovSignatures.

## Value

A list of Shiraishi signatures that can be used for decomposeTumorGenomes.

## Author(s)

Rosario M. Piro Freie Universitaet Berlin Maintainer: Rosario M. Piro E-Mail: <r.piro@fu-berlin.de> or <rmpiro@gmail.com>

## References

#### <http://rmpiro.net/decompTumor2Sig/>

Krueger, Piro (2018) decompTumor2Sig: Identification of mutational signatures active in individual tumors. BMC Bioinformatics (accepted for publication). Krueger, Piro (2017) Identification of Mutational Signatures Active in Individual Tumors. NETTAB 2017 - Methods, Tools & Platforms for Personalized Medicine in the Big Data Era, October 16-18, 2017, Palermo, Italy. PeerJ Preprints 5:e3257v1, 2017.

#### See Also

[decompTumor2Sig](#page-1-1) [readAlexandrovSignatures](#page-30-1) [readShiraishiSignatures](#page-34-1)

## Examples

```
### get Alexandrov signatures from COSMIC
signAlexandrov <- readAlexandrovSignatures()
```
### convert them to the Shiraishi model signShiraishi <- convertAlexandrov2Shiraishi(signAlexandrov)

convertGenomesFromVRanges

*Convert genomes from a* VRanges *object*

## Description

'convertGenomesFromVRanges()' converts the SNVs of a single tumor genome (sample) or a set of genomes from a VRanges object (package VariantAnnotation) and determines the mutation frequencies according to a specific model of mutational signatures (Alexandrov or Shiraishi), such that the resulting format can be used as genomes input for decomposeTumorGenomes.

#### convertGenomesFromVRanges 9

## Usage

```
convertGenomesFromVRanges(vranges, numBases=5, type="Shiraishi",
trDir=TRUE,
refGenome=BSgenome.Hsapiens.UCSC.hg19::BSgenome.Hsapiens.UCSC.hg19,
transcriptAnno=
TxDb.Hsapiens.UCSC.hg19.knownGene::TxDb.Hsapiens.UCSC.hg19.knownGene,
verbose=TRUE)
```
## Arguments

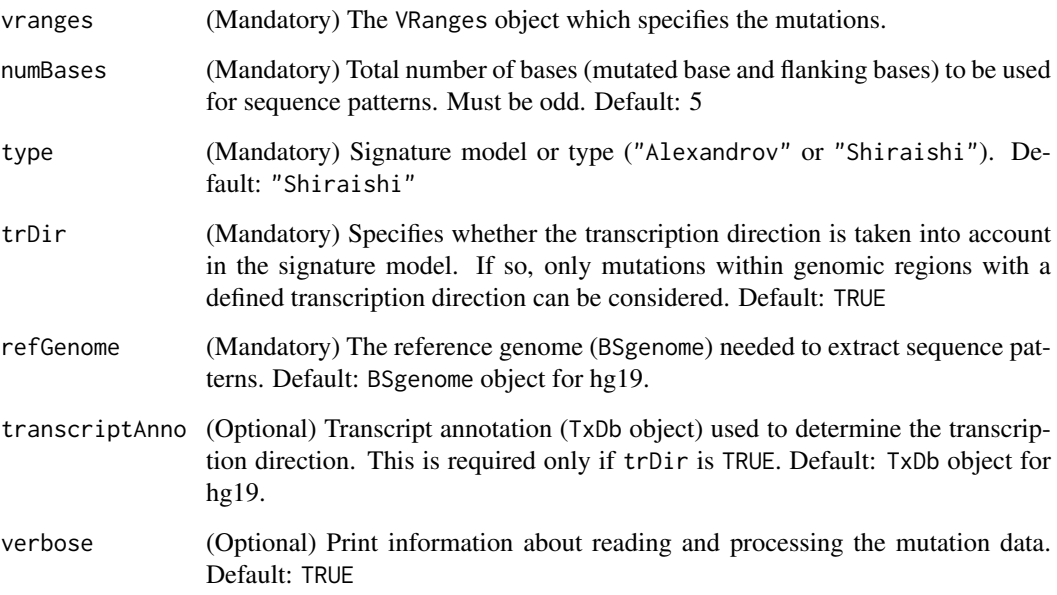

## Value

A list containing the genomes in terms of frequencies of the mutated sequence patterns. This list of genomes can be used for decomposeTumorGenomes.

## Author(s)

Rosario M. Piro Freie Universitaet Berlin Maintainer: Rosario M. Piro E-Mail: <rmpiro@gmail.com> or <r.piro@fu-berlin.de>

## References

<http://rmpiro.net/decompTumor2Sig/>

Krueger, Piro (2018) decompTumor2Sig: Identification of mutational signatures active in individual tumors. BMC Bioinformatics (accepted for publication).

Krueger, Piro (2017) Identification of Mutational Signatures Active in Individual Tumors. NETTAB 2017 - Methods, Tools & Platforms for Personalized Medicine in the Big Data Era, October 16-18, 2017, Palermo, Italy. PeerJ Preprints 5:e3257v1, 2017.

## See Also

```
decompTumor2Sig
decomposeTumorGenomes
readGenomesFromVCF
readGenomesFromMPF
getGenomesFromMutFeatData
```
## Examples

```
### load the reference genome and the transcript annotation database
refGenome <- BSgenome.Hsapiens.UCSC.hg19::BSgenome.Hsapiens.UCSC.hg19
transcriptAnno <-
  TxDb.Hsapiens.UCSC.hg19.knownGene::TxDb.Hsapiens.UCSC.hg19.knownGene
### take the breast cancer genomes from Nik-Zainal et al (PMID: 22608084)
gfile <- system.file("extdata",
         "Nik-Zainal_PMID_22608084-VCF-convertedfromMPF.vcf.gz",
         package="decompTumor2Sig")
### get the corresponding VRanges object (using the VariantAnnotation
### package)
library(VariantAnnotation)
vr <- readVcfAsVRanges(gfile, genome="hg19")
### convert the VRanges object to the decompTumor2Sig format
genomes <- convertGenomesFromVRanges(vr, numBases=5, type="Shiraishi",
         trDir=TRUE, refGenome=refGenome, transcriptAnno=transcriptAnno,
         verbose=FALSE)
```
<span id="page-9-1"></span>decomposeTumorGenomes *Decompose tumor genomes into mutational signatures*

## **Description**

'decomposeTumorGenomes()' is the core function of this package. It decomposes tumor genomes into a given set of mutational signatures by computing their contributions (exposures) to the mutational load via quadratic programming. The function takes a set of mutational signatures and the mutation features of one or more tumor genomes and computes weights, i.e., contributions for each of the signatures in each individual genome. Alternatively, the function can determine for each genome only a subset of signatures whose contributions are sufficient to exceed a user-given minimum threshold for the explained variance of the genome's mutation patterns.

## Usage

```
decomposeTumorGenomes(genomes, signatures, minExplainedVariance=NULL,
minNumSignatures=2, maxNumSignatures=NULL, greedySearch=FALSE,
constrainToMaxContribution=FALSE, tolerance=0.1, verbose=FALSE)
```
<span id="page-9-0"></span>

#### Arguments

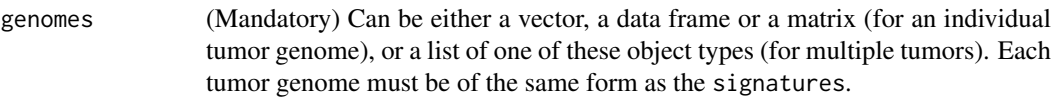

signatures (Mandatory) A list of vectors, data frames or matrices. Each of the objects represents one mutational signature. Vectors are used for Alexandrov signatures, data frames or matrices for Shiraishi signatures.

## minExplainedVariance

(Optional) If NULL (default), exactly maxNumSignatures (see below; default: all) will be taken for decomposing each genome. If a numeric value between 0 and 1 is specified for minExplainedVariance, for each genome the function will select the smallest number of signatures which is sufficient to explain at least the specified fraction of the variance of the genome's mutation patterns. E.g., if minExplainedVariance=0.99 the smallest subset of signatures that explains at least 99% of the variance is taken. Please note: depending on the number of signatures, this may take quite a while because by default for each number K of signatures, all possible subsets composed of K signatures will be tested to identify the subset that explains the highest part of the variance. If not enough variance is explained, K will be incremented by one. Notes: 1) to speed up the search, the parameters minNumSignatures, maxNumSignatures and greedySearch can be used; 2) for genomes for which none of the possible subsets of signatures explains enough variance, the returned exposure vector will be set to NULL.

#### minNumSignatures

(Optional) Used if minExplainedVariance is specified (see above). To find the smallest subset of signatures which explain the variance, at least this number of signatures will be taken. This can be used to reduce the search space in a time-consuming search over a large number of signatures.

#### maxNumSignatures

(Optional) If minExplainedVariance is specified to find the smallest subset of signatures which explain the variance, at most maxNumSignatures will be taken. This can be used to reduce the search space in a time-consuming search over a large number of signatures. If minExplainedVariance is NULL, then exactly maxNumSignatures signatures will be used. The default for maxNumSignatures is NULL (all signatures).

greedySearch (Optional) Used only in case minExplainedVariance has been specified. If greedySearch is TRUE then not all possible combinations of minNumSignatures to maxNumSignatures signatures will be checked. Instead, first all possible combinations for exactly minNumSignatures will be checked to select the best starting set, then iteratively the next best signature will be added (maximum increase in explained variability) until minExplainedVariance of the variance can be explained (or maxNumSignatures is exceeded). NOTE: this approximate search is highly recommended for large sets of signatures  $(>15)$ !

#### constrainToMaxContribution

(Optional) [Note: this is EXPERIMENTAL and is usually not needed!] If TRUE, the maximum contribution that can be attributed to a signature will be constraint by the variant feature counts (e.g., specific flanking bases) observed in the individual tumor genome. If, for example, 30% of all observed variants have a specific feature and 60% of the variants produced by a mutational process/signature will manifest the feature, then the signature can have contributed up to  $0.3/0.6$ (=0.5 or 50%) of the observed variants. The lowest possible contribution over all

<span id="page-11-0"></span>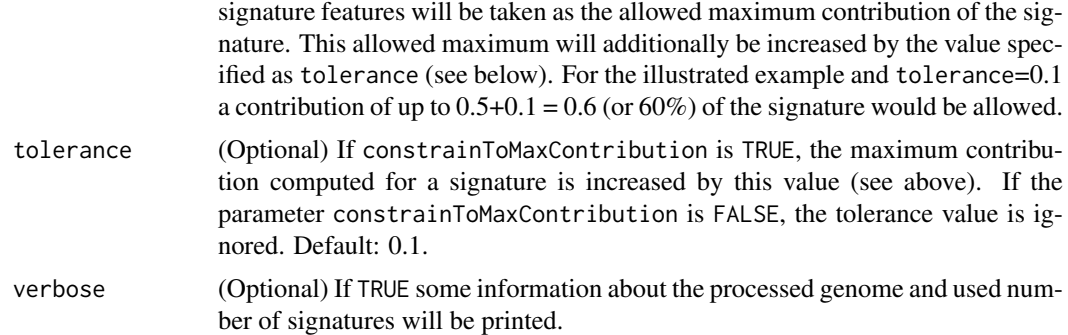

## Value

A list of signature weight vectors (also called 'exposures'), one for each tumor genome. E.g., the first vector element of the first list object is the weight/contribution of the first signature to the first tumor genome. IMPORTANT: If minExplainedVariance is specified, then the exposures of a genome will NOT be returned if the minimum explained variance is not reached within the requested minimum and maximum numbers of signatures (minNumSignatures and maxNumSignatures)! The corresponding exposure vector will be set to NULL.

## Author(s)

Rosario M. Piro, Sandra Krueger Freie Universitaet Berlin Maintainer: Rosario M. Piro E-Mail: <rmpiro@gmail.com> or <r.piro@fu-berlin.de>

2017, Palermo, Italy. PeerJ Preprints 5:e3257v1, 2017.

## References

## <http://rmpiro.net/decompTumor2Sig/>

Krueger, Piro (2018) decompTumor2Sig: Identification of mutational signatures active in individual tumors. BMC Bioinformatics (accepted for publication). Krueger, Piro (2017) Identification of Mutational Signatures Active in Individual Tumors. NETTAB 2017 - Methods, Tools & Platforms for Personalized Medicine in the Big Data Era, October 16-18,

#### See Also

[decompTumor2Sig](#page-1-1)

## Examples

```
### get Alexandrov signatures from COSMIC
signatures <- readAlexandrovSignatures()
```

```
### load reference genome
refGenome <- BSgenome.Hsapiens.UCSC.hg19::BSgenome.Hsapiens.UCSC.hg19
### read breast cancer genomes from Nik-Zainal et al (PMID: 22608084)
gfile <- system.file("extdata",
         "Nik-Zainal_PMID_22608084-VCF-convertedfromMPF.vcf.gz",
        package="decompTumor2Sig")
genomes <- readGenomesFromVCF(gfile, numBases=3, type="Alexandrov",
```
trDir=FALSE, refGenome=refGenome, verbose=FALSE)

<span id="page-12-0"></span>### compute exposures exposures <- decomposeTumorGenomes(genomes, signatures, verbose=FALSE)

### (for further examples on searching subsets, please see the vignette)

<span id="page-12-1"></span>determineSignatureDistances

*Determine differences between a given signature and a set of target signatures.*

## Description

'determineSignatureDistances()' determines all distances (i.e., differences) between a given signature (of type Alexandrov or Shiraishi) and a set of target signatures (of the same type). This can help to compare signatures that have been determined in different ways or from different datasets. Different distance measures can be used (see details below).

## Usage

```
determineSignatureDistances(fromSignature, toSignatures,
                                   method="euclidean")
```
## Arguments

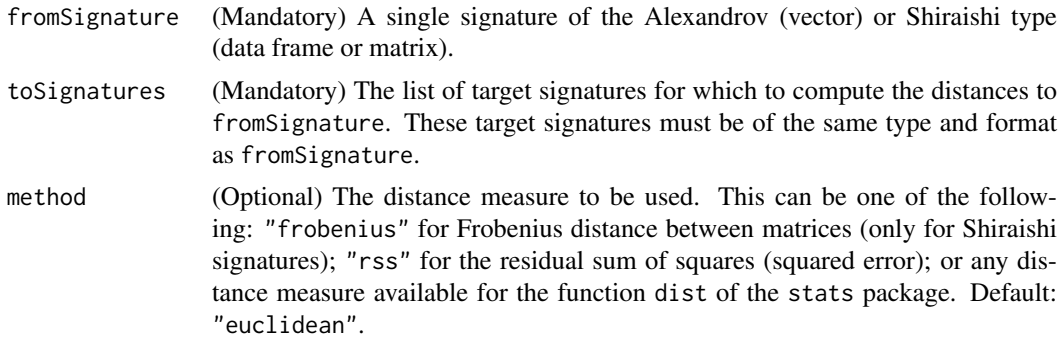

## Details

Distances that can be used are:

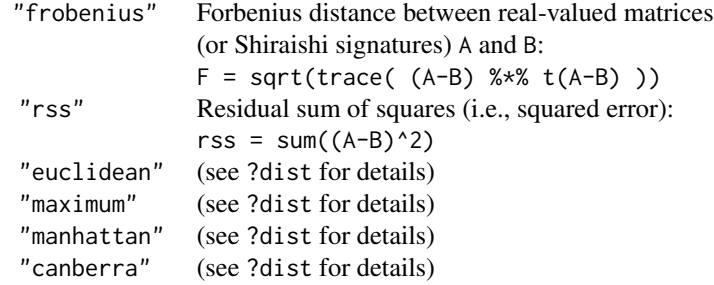

```
"binary" (see ?dist for details)
"minkowski" (see ?dist for details)
```
## Value

A signature-named vector containing all distances. This vector has the same order as the target signature list, so it is not sorted according to distance.

#### Author(s)

Rosario M. Piro Freie Universitaet Berlin Maintainer: Rosario M. Piro E-Mail: <rmpiro@gmail.com> or <r.piro@fu-berlin.de>

## References

#### <http://rmpiro.net/decompTumor2Sig/>

Krueger, Piro (2018) decompTumor2Sig: Identification of mutational signatures active in individual tumors. BMC Bioinformatics (accepted for publication).

Krueger, Piro (2017) Identification of Mutational Signatures Active in Individual Tumors. NETTAB 2017 - Methods, Tools & Platforms for Personalized Medicine in the Big Data Era, October 16-18, 2017, Palermo, Italy. PeerJ Preprints 5:e3257v1, 2017.

## See Also

[decompTumor2Sig](#page-1-1) [mapSignatureSets](#page-23-1)

#### Examples

```
### get Alexandrov signatures from COSMIC
signAlexandrov <- readAlexandrovSignatures()
### convert them to Shiraishi signatures
signAlex2Shi <- convertAlexandrov2Shiraishi(signAlexandrov)
### define an arbitrary signature just for testing
### (similar to signature 1)
testSig <- matrix(c(0.1, 0, 0.7, 0.1, 0.1, 0,
                   0.3, 0.2, 0.3, 0.2, 0, 0,
                   0.2, 0.1, 0.5, 0.2, 0, 0), nrow=3, byrow=TRUE)
### compute distances of the test signature to the converted
### Alexandrov signatures from COSMIC
```
determineSignatureDistances(testSig, signAlex2Shi, method="frobenius")

<span id="page-14-0"></span>downgradeShiraishiSignatures

*Downgrade Shiraishi-type signatures.*

## Description

'downgradeShiraishiSignatures()' downgrades/trims signatures of the Shiraishi type by discarding flanking bases (reducing the length of the sequence pattern) and/or the transcription direction. The downgrade doesn't pose a problem because the flanking bases and the transcription direction are considered as independent features according to the Shiraishi model of mutational signatures.

## Usage

```
downgradeShiraishiSignatures(signatures, numBases=NULL,
removeTrDir=FALSE)
```
### Arguments

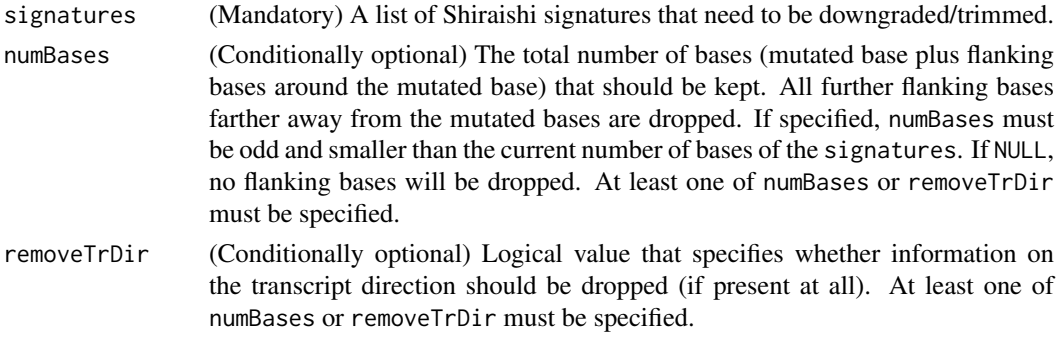

## Value

A list of Shiraishi signatures that have been accordingly downgraded.

## Author(s)

Rosario M. Piro Freie Universitaet Berlin Maintainer: Rosario M. Piro E-Mail: <rmpiro@gmail.com> or <r.piro@fu-berlin.de>

## References

## <http://rmpiro.net/decompTumor2Sig/>

Krueger, Piro (2018) decompTumor2Sig: Identification of mutational signatures active in individual tumors. BMC Bioinformatics (accepted for publication).

Krueger, Piro (2017) Identification of Mutational Signatures Active in Individual Tumors. NETTAB 2017 - Methods, Tools & Platforms for Personalized Medicine in the Big Data Era, October 16-18, 2017, Palermo, Italy. PeerJ Preprints 5:e3257v1, 2017.

## See Also

[decompTumor2Sig](#page-1-1)

## Examples

```
### Load 15 Shiraishi signatures obtained from 435 tumor genomes from
### Alexandrov et al. (number of bases: 5, transcription direction: yes)
sfile <- system.file("extdata",
         "Alexandrov_PMID_23945592_435_tumors-pmsignature-15sig.Rdata",
         package="decompTumor2Sig")
load(sfile)
### downgrade the signatures to include only 3 bases and drop the
### transcription direction
downgradeShiraishiSignatures(signatures, numBases=3, removeTrDir=TRUE)
```
evaluateDecompositionQuality *Evaluate tumor decomposition quality.*

## Description

'evaluateDecompositionQuality()' evaluates the quality of the decomposition into exposures of a single tumor. The function evaluates the quality of a decomposition obtained from the function decomposeTumorGenomes by comparing the re-composed (=re-constructed) tumor genome mutation frequencies to those actually observed in the tumor genome. Tumor genome mutation frequencies are reconstructed using composeGenomesFromExposures and the results can optionally be plotted.

#### Usage

```
evaluateDecompositionQuality(exposure, signatures, genome,
plot=FALSE)
```
## Arguments

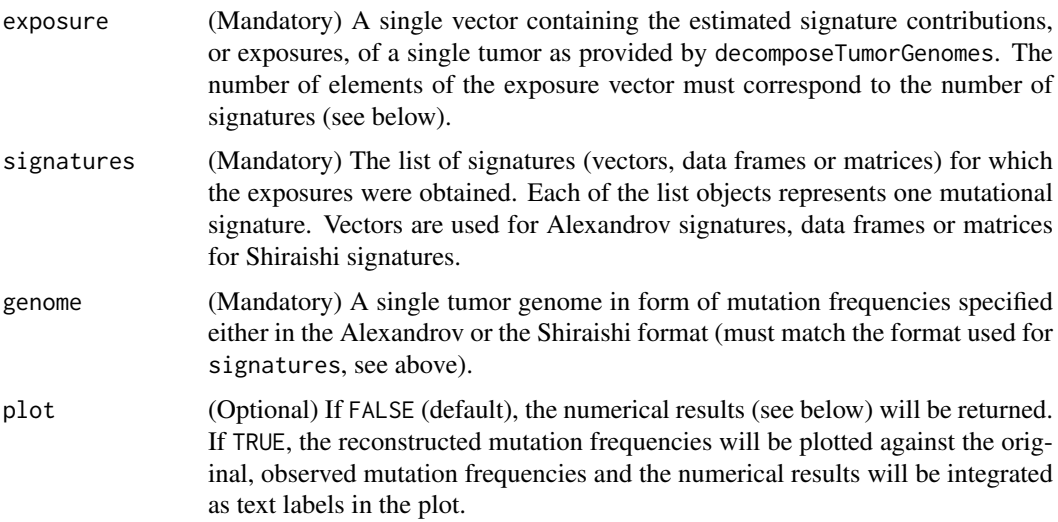

<span id="page-15-0"></span>

#### <span id="page-16-0"></span>Value

A named list object containing measurements for the Pearson correlation coefficient between the reconstructed and observed mutation frequencies, and the explained variance; or alternatively, a plot with these measurements (see option plot above).

#### Author(s)

Rosario M. Piro Freie Universitaet Berlin Maintainer: Rosario M. Piro E-Mail: <rmpiro@gmail.com> or <r.piro@fu-berlin.de>

Rosario M. Piro, Freie Universitaet Berlin, <rmpiro@gmail.com>

## References

#### <http://rmpiro.net/decompTumor2Sig/>

Krueger, Piro (2018) decompTumor2Sig: Identification of mutational signatures active in individual tumors. BMC Bioinformatics (accepted for publication). Krueger, Piro (2017) Identification of Mutational Signatures Active in Individual Tumors. NETTAB 2017 - Methods, Tools & Platforms for Personalized Medicine in the Big Data Era, October 16-18, 2017, Palermo, Italy. PeerJ Preprints 5:e3257v1, 2017.

## See Also

[decompTumor2Sig](#page-1-1) [decomposeTumorGenomes](#page-9-1) [composeGenomesFromExposures](#page-3-1) [computeExplainedVariance](#page-5-1)

#### Examples

```
### get Alexandrov signatures from COSMIC
signatures <- readAlexandrovSignatures()
### load preprocessed breast cancer genomes (object 'genomes') from
### Nik-Zainal et al (PMID: 22608084)
gfile <- system.file("extdata",
         "Nik-Zainal_PMID_22608084-genomes-Alexandrov_3bases.Rdata",
         package="decompTumor2Sig")
load(gfile)
### compute exposures
exposures <- decomposeTumorGenomes(genomes, signatures, verbose=FALSE)
```
### evaluate the decomposition by comparing to the original data evaluateDecompositionQuality(exposures[[1]], signatures, genomes[[1]])

#### <span id="page-17-1"></span><span id="page-17-0"></span>getGenomesFromMutFeatData

*Get genomes (mutation frequencies) from* MutationFeatureData*.*

#### Description

'getGenomesFromMutFeatData()' takes a MutationFeatureData object (mutation count data) as read by the 'pmsignature' package (e.g., by pmsignature::readMPFile, version 0.3.0) and extracts the mutation counts of the genomes therein. For passing the genomes to decomposeTumorGenomes, the mutation counts must be normalized to mutation frequencies, which is done by default. [IM-PORTANT: set normalize to FALSE only if you are interested in full integer counts, but do not pass unnormalized counts to decomposeTumorGenomes!]

## Usage

getGenomesFromMutFeatData(mutFeatData, normalize=TRUE)

#### Arguments

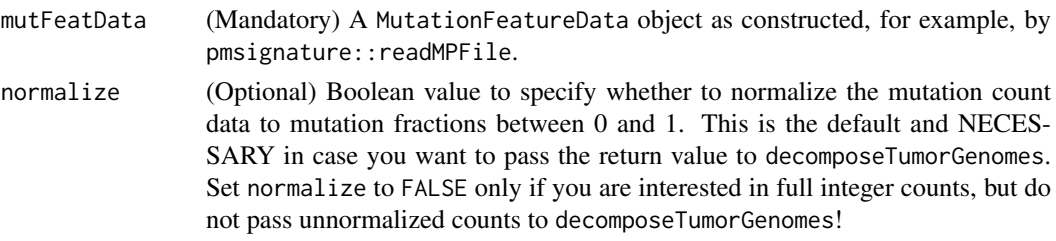

#### Value

A list of mutation frequencies (or mutation counts if not normalized), one object per genome. The format is either according to the Shiraishi or the Alexandrov model, depending on how the mutation data was loaded with pmsignature.

## Author(s)

Rosario M. Piro and Sandra Krueger Freie Universitaet Berlin Maintainer: Rosario M. Piro E-Mail: <rmpiro@gmail.com> or <r.piro@fu-berlin.de>

## References

## <http://rmpiro.net/decompTumor2Sig/>

Krueger, Piro (2018) decompTumor2Sig: Identification of mutational signatures active in individual tumors. BMC Bioinformatics (accepted for publication).

Krueger, Piro (2017) Identification of Mutational Signatures Active in Individual Tumors. NETTAB 2017 - Methods, Tools & Platforms for Personalized Medicine in the Big Data Era, October 16-18, 2017, Palermo, Italy. PeerJ Preprints 5:e3257v1, 2017.

## See Also

[decompTumor2Sig](#page-1-1)

#### <span id="page-18-0"></span>getSignaturesFromEstParam 19

#### Examples

```
### get breast cancer genomes from
### Nik-Zainal et al (PMID: 22608084) in the format produced by
### pmsignature (PMID: 26630308)
pmsigdata <- system.file("extdata",
         "Nik-Zainal_PMID_22608084-pmsignature-G.Rdata",
         package="decompTumor2Sig")
load(pmsigdata)
### extract the genomes from the pmsignature G object
genomes <- getGenomesFromMutFeatData(G, normalize=TRUE)
```
<span id="page-18-1"></span>getSignaturesFromEstParam

*Get signatures from an* EstimatedParameters *object.*

#### Description

'getSignaturesFromEstParam()' takes an EstimatedParameters object (signatures data) as computed by the 'pmsignature' package (by pmsignature::getPMSignature; version 0.3.0) and extracts the signature information. The signatures can then be passed to decomposeTumorGenomes.

#### Usage

getSignaturesFromEstParam(Param)

#### Arguments

Param (Mandatory) A pmsignature::EstimatedParameters object as those produced by the de novo signature construction method pmsignature::getPMSignature.

## Value

A list of Shiraishi signatures, one object per signature. Please see readShiraishiSignatures or the decompTumor2Sig vignette for more information on the format of Shiraishi signatures.

## Author(s)

Rosario M. Piro and Sandra Krueger Freie Universitaet Berlin Maintainer: Rosario M. Piro E-Mail: <rmpiro@gmail.com> or <r.piro@fu-berlin.de>

#### References

<http://rmpiro.net/decompTumor2Sig/>

Krueger, Piro (2018) decompTumor2Sig: Identification of mutational signatures active in individual tumors. BMC Bioinformatics (accepted for publication).

Krueger, Piro (2017) Identification of Mutational Signatures Active in Individual Tumors. NETTAB 2017 - Methods, Tools & Platforms for Personalized Medicine in the Big Data Era, October 16-18, 2017, Palermo, Italy. PeerJ Preprints 5:e3257v1, 2017.

## See Also

```
decompTumor2Sig
readShiraishiSignatures
```
## Examples

```
### load signatures for breast cancer genomes from
### Nik-Zainal et al (PMID: 22608084) in the format produced by
### pmsignature (PMID: 26630308)
pmsigdata <- system.file("extdata",
         "Nik-Zainal_PMID_22608084-pmsignature-Param.Rdata",
         package="decompTumor2Sig")
load(pmsigdata)
```
### extract the signatures from the pmsignature Param object signatures <- getSignaturesFromEstParam(Param)

<span id="page-19-1"></span>isAlexandrovSet *isAlexandrovSet*

#### Description

'isAlexandrovSet()' checks whether the input object is a set (list) of numeric objects compatible with the Alexandrov format (probability vectors; sum up to 1). NOTE: These can also be genomes compatible with the Alexandrov format!

## Usage

```
isAlexandrovSet(x)
```
#### Arguments

x Object to be checked.

## Value

Logical value (true or false).

## Author(s)

Rosario M. Piro Freie Universitaet Berlin Maintainer: Rosario M. Piro E-Mail: <rmpiro@gmail.com> or <r.piro@fu-berlin.de>

<span id="page-19-0"></span>

#### <span id="page-20-0"></span>isExposureSet 21

## References

## <http://rmpiro.net/decompTumor2Sig/>

Krueger, Piro (2018) decompTumor2Sig: Identification of mutational signatures active in individual tumors. BMC Bioinformatics (accepted for publication).

Krueger, Piro (2017) Identification of Mutational Signatures Active in Individual Tumors. NETTAB 2017 - Methods, Tools & Platforms for Personalized Medicine in the Big Data Era, October 16-18, 2017, Palermo, Italy. PeerJ Preprints 5:e3257v1, 2017.

## See Also

```
decompTumor2Sig
readAlexandrovSignatures
isSignatureSet
```
## Examples

### get Alexandrov signatures from COSMIC signAlexandrov <- readAlexandrovSignatures()

isAlexandrovSet(signAlexandrov)

isExposureSet *isExposureSet*

## Description

'isExposureSet()' checks whether the input object is a set (list) of numeric objects compatible with exposure output obtained from decomposeTumorGenomes.

## Usage

isExposureSet(x)

## Arguments

x Object to be checked.

## Value

Logical value (true or false).

## Author(s)

Rosario M. Piro Freie Universitaet Berlin Maintainer: Rosario M. Piro E-Mail: <rmpiro@gmail.com> or <r.piro@fu-berlin.de>

#### References

#### <http://rmpiro.net/decompTumor2Sig/>

Krueger, Piro (2018) decompTumor2Sig: Identification of mutational signatures active in individual tumors. BMC Bioinformatics (accepted for publication).

Krueger, Piro (2017) Identification of Mutational Signatures Active in Individual Tumors. NETTAB 2017 - Methods, Tools & Platforms for Personalized Medicine in the Big Data Era, October 16-18, 2017, Palermo, Italy. PeerJ Preprints 5:e3257v1, 2017.

## See Also

[decompTumor2Sig](#page-1-1) [decomposeTumorGenomes](#page-9-1)

#### Examples

```
### get Alexandrov signatures from COSMIC
signatures <- readAlexandrovSignatures()
### load reference genome
refGenome <- BSgenome.Hsapiens.UCSC.hg19::BSgenome.Hsapiens.UCSC.hg19
### read breast cancer genomes from Nik-Zainal et al (PMID: 22608084)
gfile <- system.file("extdata",
         "Nik-Zainal_PMID_22608084-VCF-convertedfromMPF.vcf.gz",
         package="decompTumor2Sig")
genomes <- readGenomesFromVCF(gfile, numBases=3, type="Alexandrov",
         trDir=FALSE, refGenome=refGenome, verbose=FALSE)
### compute exposures
exposures <- decomposeTumorGenomes(genomes, signatures, verbose=FALSE)
isExposureSet(exposures)
```
<span id="page-21-1"></span>isShiraishiSet *isShiraishiSet*

#### Description

'isShiraishiSet()' checks whether the input object is a set (list) of numeric objects compatible with the Shiraishi format (matrices or data.frames of probabilities; 6 columns, each row sums up to 1). NOTE: These can also be genomes compatible with the Shiraishi format!

## Usage

```
isShiraishiSet(x)
```
#### Arguments

x Object to be checked.

<span id="page-21-0"></span>

#### <span id="page-22-0"></span>isSignatureSet 23

#### Value

Logical value (true or false).

#### Author(s)

Rosario M. Piro Freie Universitaet Berlin Maintainer: Rosario M. Piro E-Mail: <rmpiro@gmail.com> or <r.piro@fu-berlin.de>

## References

#### <http://rmpiro.net/decompTumor2Sig/>

Krueger, Piro (2018) decompTumor2Sig: Identification of mutational signatures active in individual tumors. BMC Bioinformatics (accepted for publication).

Krueger, Piro (2017) Identification of Mutational Signatures Active in Individual Tumors. NETTAB 2017 - Methods, Tools & Platforms for Personalized Medicine in the Big Data Era, October 16-18, 2017, Palermo, Italy. PeerJ Preprints 5:e3257v1, 2017.

#### See Also

[decompTumor2Sig](#page-1-1) [isSignatureSet](#page-22-1) [readShiraishiSignatures](#page-34-1)

#### Examples

```
### get Alexandrov signatures from COSMIC
signAlexandrov <- readAlexandrovSignatures()
```
### convert them to the Shiraishi model signShiraishi <- convertAlexandrov2Shiraishi(signAlexandrov)

```
isShiraishiSet(signShiraishi)
```
<span id="page-22-1"></span>isSignatureSet *isSignatureSet*

## Description

'isSignatureSet()' checks whether the input object is a set (list) of numeric objects compatible with either the Alexandrov format (probability vectors; see isAlexandrovSet) or the Shiraishi format (matrices or data.frames of probabilities; see isShiraishiSet). NOTE: These can also be genomes compatible with one of the two formats!

#### Usage

isSignatureSet(x)

### Arguments

x Object to be checked.

## Value

Logical value (true or false).

## Author(s)

Rosario M. Piro Freie Universitaet Berlin Maintainer: Rosario M. Piro E-Mail: <rmpiro@gmail.com> or <r.piro@fu-berlin.de>

## References

#### <http://rmpiro.net/decompTumor2Sig/>

Krueger, Piro (2018) decompTumor2Sig: Identification of mutational signatures active in individual tumors. BMC Bioinformatics (accepted for publication).

Krueger, Piro (2017) Identification of Mutational Signatures Active in Individual Tumors. NETTAB 2017 - Methods, Tools & Platforms for Personalized Medicine in the Big Data Era, October 16-18, 2017, Palermo, Italy. PeerJ Preprints 5:e3257v1, 2017.

## See Also

```
decompTumor2Sig
isAlexandrovSet
isShiraishiSet
```
#### Examples

### get Alexandrov signatures from COSMIC signAlexandrov <- readAlexandrovSignatures()

isSignatureSet(signAlexandrov)

<span id="page-23-1"></span>mapSignatureSets *Map one signature set to another.*

#### Description

'mapSignatureSets()' determines a mapping from one set of signatures to another. Both Alexandrov and Shiraishi signatures can be handled, but both sets must be of the same type. The mapping can either be a unique (one-to-one) mapping or identify best matches while allowing multiple signatures to be mapped to the same target signature if it is the best match for more than one signature. Different distance measures can be used (see details below).

## Usage

```
mapSignatureSets(fromSignatures, toSignatures, method="euclidean",
unique=FALSE)
```
<span id="page-23-0"></span>

## Arguments

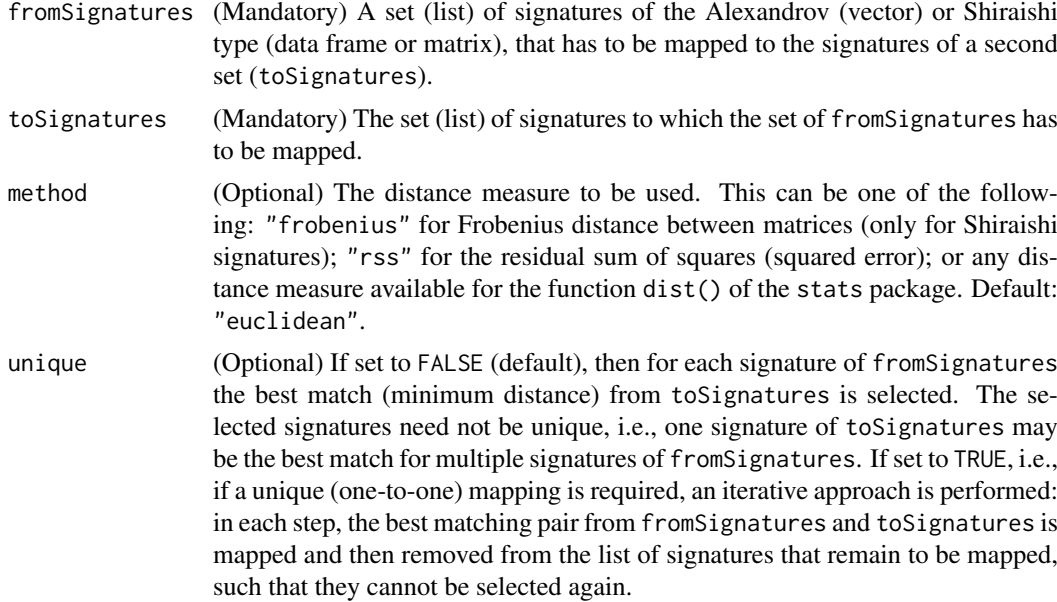

## Details

Distances that can be used are:

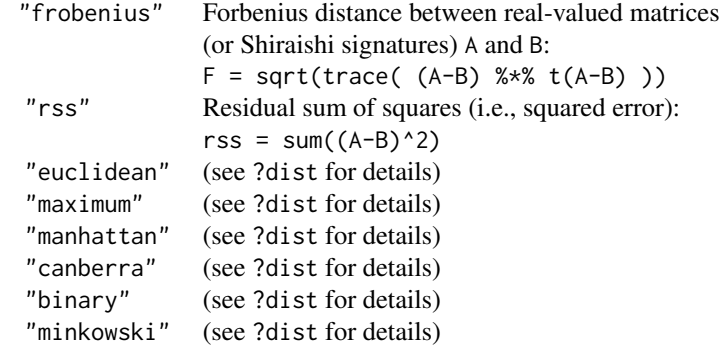

## Value

A vector having as elements the mapped signatures of toSignatures, and as names the signatures of fromSignatures with which they have been associated.

## Author(s)

Rosario M. Piro Freie Universitaet Berlin Maintainer: Rosario M. Piro E-Mail: <rmpiro@gmail.com> or <r.piro@fu-berlin.de>

## References

<http://rmpiro.net/decompTumor2Sig/>

Krueger, Piro (2018) decompTumor2Sig: Identification of mutational signatures active in individual tumors. BMC Bioinformatics (accepted for publication).

Krueger, Piro (2017) Identification of Mutational Signatures Active in Individual Tumors. NETTAB 2017 - Methods, Tools & Platforms for Personalized Medicine in the Big Data Era, October 16-18, 2017, Palermo, Italy. PeerJ Preprints 5:e3257v1, 2017.

## See Also

[decompTumor2Sig](#page-1-1) [determineSignatureDistances](#page-12-1)

## Examples

```
### get Alexandrov signatures from COSMIC
signAlexandrov <- readAlexandrovSignatures()
### convert them to Shiraishi signatures
signAlex2Shi <- convertAlexandrov2Shiraishi(signAlexandrov)
### define a small set of arbitrary signatures just for testing
### (similar to signatures 1, 5 and 13, respectively)
test1 <- matrix(c( 0.1, 0, 0.7, 0.1, 0.1, 0,
                  0.3, 0.2, 0.3, 0.2, 0, 0,
                  0.2, 0.1, 0.5, 0.2, 0, 0 ), nrow=3, byrow=TRUE)
test2 <- matrix(c( 0.1, 0.1, 0.3, 0.1, 0.3, 0.1,
                  0.3, 0.25, 0.2, 0.25, 0, 0,
                  0.3, 0.2, 0.2, 0.3, 0, 0 ), nrow=3, byrow=TRUE)
test3 <- matrix(c( 0.1, 0.7, 0.2, 0, 0, 0, 0,<br>0, 0, 0, 0, 0, 0, 0, 0,
                  0, 0, 0, 1.0, 0, 0,
                  0.5, 0.1, 0, 0.4, 0, 0 ), nrow=3, byrow=TRUE)
fromSig <- list(sig1=test1, sig2=test2, sig3=test3)
### compute distances of the test signature to the converted
### Alexandrov signatures from COSMIC
mapSignatureSets(fromSig, signAlex2Shi, method="frobenius", unique=TRUE)
```
plotDecomposedContribution

*Plot the decomposition (contributions/exposures) of a tumor genome.*

#### Description

'plotDecomposedContribution()' plots the decomposition of a tumor genome, i.e., the contributions/exposures obtained from decomposeTumorGenomes for a set of signatures.

#### Usage

```
plotDecomposedContribution(decomposition, signatures=NULL,
removeNA=TRUE)
```
<span id="page-25-0"></span>

## <span id="page-26-0"></span>Arguments

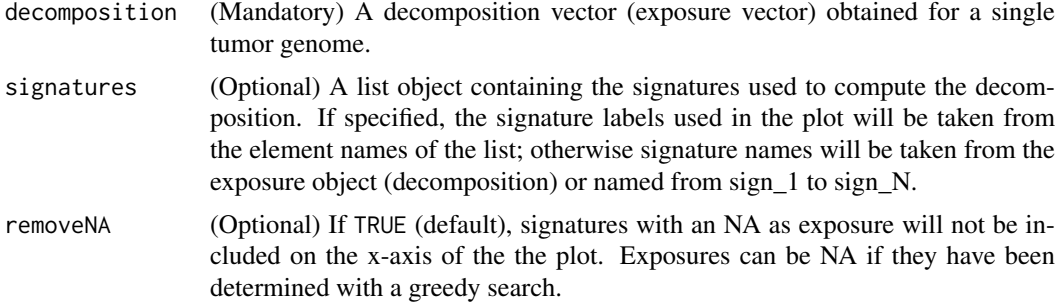

#### Value

Returns (or draws) a plot of the decomposed tumor genome (i.e., contributions of the single signatures).

## Author(s)

Rosario M. Piro Freie Universitaet Berlin Maintainer: Rosario M. Piro E-Mail: <rmpiro@gmail.com> or <r.piro@fu-berlin.de>

#### References

#### <http://rmpiro.net/decompTumor2Sig/>

Krueger, Piro (2018) decompTumor2Sig: Identification of mutational signatures active in individual tumors. BMC Bioinformatics (accepted for publication).

Krueger, Piro (2017) Identification of Mutational Signatures Active in Individual Tumors. NETTAB 2017 - Methods, Tools & Platforms for Personalized Medicine in the Big Data Era, October 16-18, 2017, Palermo, Italy. PeerJ Preprints 5:e3257v1, 2017.

## See Also

[decompTumor2Sig](#page-1-1) [decomposeTumorGenomes](#page-9-1)

#### Examples

```
### get Alexandrov signatures from COSMIC
signatures <- readAlexandrovSignatures()
### load preprocessed breast cancer genomes (object 'genomes') from
### Nik-Zainal et al (PMID: 22608084)
gfile <- system.file("extdata",
         "Nik-Zainal_PMID_22608084-genomes-Alexandrov_3bases.Rdata",
         package="decompTumor2Sig")
load(gfile)
### compute exposures
exposures <- decomposeTumorGenomes(genomes, signatures, verbose=FALSE)
### plot signature composition of the first genome
```
<span id="page-27-0"></span>plotDecomposedContribution(exposures[[1]], signatures=NULL)

<span id="page-27-1"></span>plotExplainedVariance *Plot the explained variance as a function of the number of signatures*

## Description

'plotExplainedVariance()' plots the explained variance of a single tumor genome's mutation patterns as a function of the number of signatures (increasing subsets of signatures) used for decomposition. For each number K of signatures, the highest variance explained by possible subsets of K signatures will be plotted (full or greedy search, see below). This can help to evaluate what minimum threshold for the explained variance can be used to decompose tumor genomes with the function decomposeTumorGenomes.

## Usage

plotExplainedVariance(genome, signatures, minExplainedVariance=NULL, minNumSignatures=2, maxNumSignatures=NULL, greedySearch=FALSE)

## Arguments

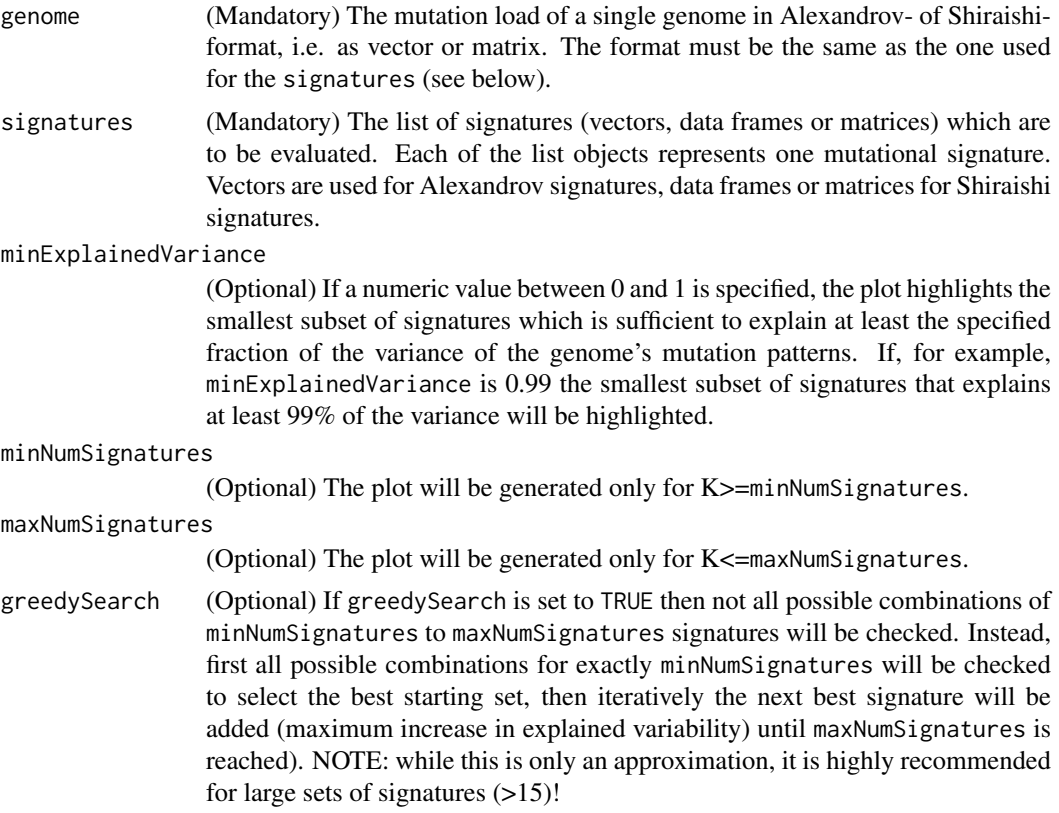

## Value

Returns (or draws) a plot of the explained variance as a function of the number of signatures.

#### <span id="page-28-0"></span>plotMutationDistribution 29

#### Author(s)

Rosario M. Piro Freie Universitaet Berlin Maintainer: Rosario M. Piro E-Mail: <rmpiro@gmail.com> or <r.piro@fu-berlin.de>

## References

#### <http://rmpiro.net/decompTumor2Sig/>

Krueger, Piro (2018) decompTumor2Sig: Identification of mutational signatures active in individual tumors. BMC Bioinformatics (accepted for publication).

Krueger, Piro (2017) Identification of Mutational Signatures Active in Individual Tumors. NETTAB 2017 - Methods, Tools & Platforms for Personalized Medicine in the Big Data Era, October 16-18, 2017, Palermo, Italy. PeerJ Preprints 5:e3257v1, 2017.

#### See Also

[decompTumor2Sig](#page-1-1) [decomposeTumorGenomes](#page-9-1) [computeExplainedVariance](#page-5-1)

## Examples

```
### get 15 pre-processed Shiraishi signatures computed (object 'signatures')
### from 435 tumor genomes Alexandrov et al (PMID: 23945592)
### using the pmsignature package
sfile <- system.file("extdata",
         "Alexandrov_PMID_23945592_435_tumors-pmsignature-15sig.Rdata",
         package="decompTumor2Sig")
load(sfile)
### load preprocessed breast cancer genomes (object 'genomes') from
### Nik-Zainal et al (PMID: 22608084)
gfile <- system.file("extdata",
         "Nik-Zainal_PMID_22608084-genomes-Shiraishi_5bases_trDir.Rdata",
         package="decompTumor2Sig")
load(gfile)
### plot the explained variance for 2 to 6 signatures of the first genome
```

```
plotExplainedVariance(genomes[[1]], signatures,
         minExplainedVariance=0.98, minNumSignatures=2, maxNumSignatures=6)
```
plotMutationDistribution

*Plot mutation frequency data of a mutational signature or tumor genome.*

## Description

'plotMutationDistribution()' plots a single signature or the mutation frequency data for a single genome. This works for signatures or genome data of both the Shiraishi and the Alexandrov type.

## <span id="page-29-0"></span>Usage

plotMutationDistribution(mutData, colors = NULL, strip = NULL)

#### Arguments

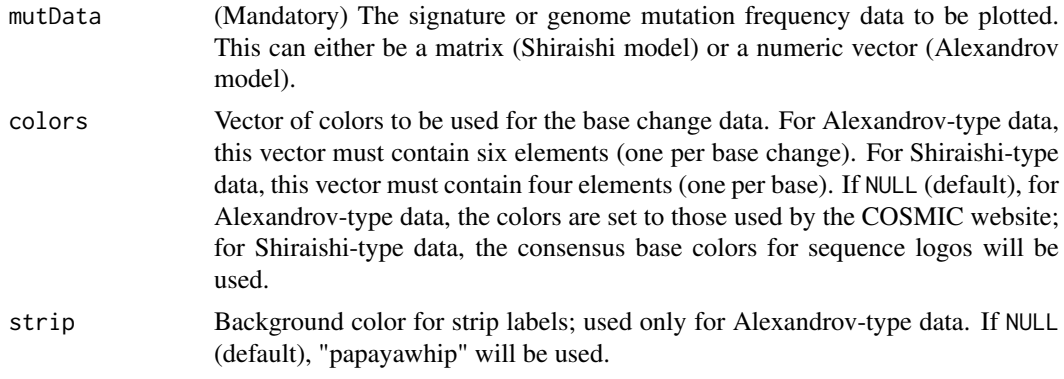

## Value

Returns (or draws) a plot according to the Alexandrov or Shiraishi model of mutational signatures.

## Author(s)

Rosario M. Piro Freie Universitaet Berlin Maintainer: Rosario M. Piro E-Mail: <rmpiro@gmail.com> or <r.piro@fu-berlin.de>

#### References

<http://rmpiro.net/decompTumor2Sig/>

Krueger, Piro (2018) decompTumor2Sig: Identification of mutational signatures active in individual tumors. BMC Bioinformatics (accepted for publication).

Krueger, Piro (2017) Identification of Mutational Signatures Active in Individual Tumors. NETTAB 2017 - Methods, Tools & Platforms for Personalized Medicine in the Big Data Era, October 16-18, 2017, Palermo, Italy. PeerJ Preprints 5:e3257v1, 2017.

## See Also

[decompTumor2Sig](#page-1-1)

### Examples

```
### Attention: using plotMutationDistribution requires the package
### pmsignature to be installed!
```
### get Alexandrov signatures from COSMIC signatures <- readAlexandrovSignatures()

### plot the first Alexandrov signature plotMutationDistribution(signatures[[1]])

```
### read four Shiraishi signatures for breast cancer genomes from
### Nik-Zainal et al (PMID: 22608084) from flat files
sigfiles <- system.file("extdata",
         paste0("Nik-Zainal_PMID_22608084-pmsignature-sig",1:4,".tsv"),
         package="decompTumor2Sig")
signatures <- readShiraishiSignatures(sigfiles)
### plot the first Shiraishi signature
plotMutationDistribution(signatures[[1]])
```
<span id="page-30-1"></span>readAlexandrovSignatures

*Read Alexandrov-type signatures (COSMIC format).*

## Description

'readAlexandrovSignatures()' reads a set of Alexandrov-type signatures (COSMIC format) from a flat file or URL. Signatures must be specified in the tab-separated format used by the COSMIC website; see details below or

<http://cancer.sanger.ac.uk/cosmic/signatures> -> "Download signatures".

## Usage

readAlexandrovSignatures(file)

## Arguments

file (Mandatory) Can be a file name or an URL for download. Default (COSMIC): "http://cancer.sanger.ac.uk/cancergenome/assets/signatures\_probabilities.txt"

## Details

COSMIC format for Alexandrov signatures:

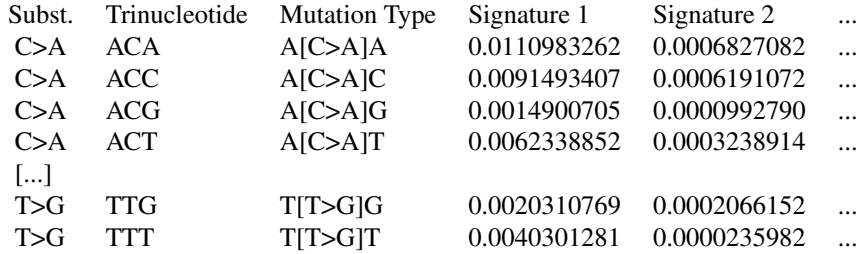

## Value

A list of Alexandrov signatures that can be used for decomposeTumorGenomes.

## Author(s)

Rosario M. Piro Freie Universitaet Berlin

<span id="page-31-0"></span>Maintainer: Rosario M. Piro E-Mail: <rmpiro@gmail.com> or <r.piro@fu-berlin.de>

#### References

## <http://rmpiro.net/decompTumor2Sig/>

Krueger, Piro (2018) decompTumor2Sig: Identification of mutational signatures active in individual tumors. BMC Bioinformatics (accepted for publication).

Krueger, Piro (2017) Identification of Mutational Signatures Active in Individual Tumors. NETTAB 2017 - Methods, Tools & Platforms for Personalized Medicine in the Big Data Era, October 16-18, 2017, Palermo, Italy. PeerJ Preprints 5:e3257v1, 2017.

## See Also

[decompTumor2Sig](#page-1-1) [readShiraishiSignatures](#page-34-1)

#### Examples

### get Alexandrov signatures from COSMIC signatures <- readAlexandrovSignatures()

<span id="page-31-1"></span>readGenomesFromMPF *Read tumor genomes from an MPF file (Mutation Position Format).*

## Description

'readGenomesFromMPF()' reads somatic mutations of a single tumor genome (sample) or a set of genomes from an MPF file (Mutation Position Format; see details below) and determines the mutation frequencies according to a specific model of mutational signatures (Alexandrov or Shiraishi).

## Usage

```
readGenomesFromMPF(file, numBases=5, type="Shiraishi", trDir=TRUE,
refGenome=BSgenome.Hsapiens.UCSC.hg19::BSgenome.Hsapiens.UCSC.hg19,
transcriptAnno=
TxDb.Hsapiens.UCSC.hg19.knownGene::TxDb.Hsapiens.UCSC.hg19.knownGene,
verbose=TRUE)
```
#### Arguments

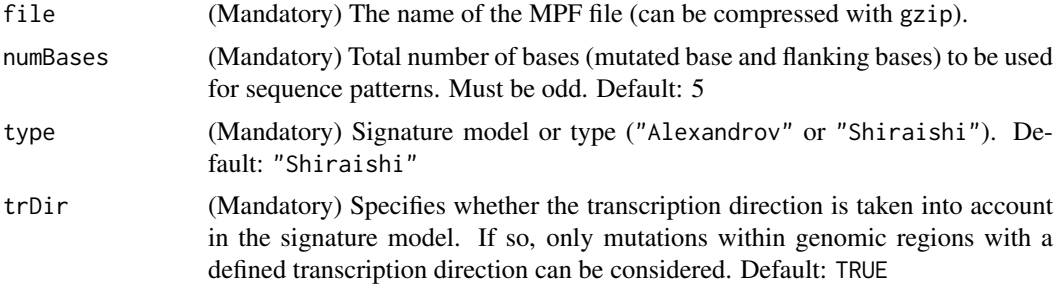

<span id="page-32-0"></span>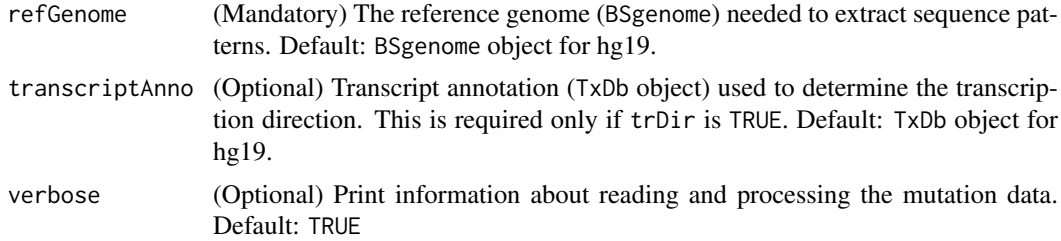

## Details

An MPF file has the following format (one line per mutation and patient/sample):

[sampleID]<tab>[chrom]<tab>[position]<tab>[ref\_bases]<tab>[alt\_bases]

#### Value

A list containing the genomes in terms of frequencies of the mutated sequence patterns. This list of genomes can be used for decomposeTumorGenomes.

#### Author(s)

Rosario M. Piro Freie Universitaet Berlin Maintainer: Rosario M. Piro E-Mail: <rmpiro@gmail.com> or <r.piro@fu-berlin.de>

#### References

<http://rmpiro.net/decompTumor2Sig/>

Krueger, Piro (2018) decompTumor2Sig: Identification of mutational signatures active in individual tumors. BMC Bioinformatics (accepted for publication).

Krueger, Piro (2017) Identification of Mutational Signatures Active in Individual Tumors. NETTAB 2017 - Methods, Tools & Platforms for Personalized Medicine in the Big Data Era, October 16-18, 2017, Palermo, Italy. PeerJ Preprints 5:e3257v1, 2017.

#### See Also

[decompTumor2Sig](#page-1-1) [decomposeTumorGenomes](#page-9-1) [readGenomesFromVCF](#page-33-1) [getGenomesFromMutFeatData](#page-17-1)

#### Examples

```
### load reference genome and transcript annotation (if direction is needed)
refGenome <- BSgenome.Hsapiens.UCSC.hg19::BSgenome.Hsapiens.UCSC.hg19
transcriptAnno <-
  TxDb.Hsapiens.UCSC.hg19.knownGene::TxDb.Hsapiens.UCSC.hg19.knownGene
### read breast cancer genomes from Nik-Zainal et al (PMID: 22608084)
gfile <- system.file("extdata", "Nik-Zainal_PMID_22608084-MPF.txt.gz",
        package="decompTumor2Sig")
genomes <- readGenomesFromMPF(gfile, numBases=5, type="Shiraishi",
         trDir=TRUE, refGenome=refGenome, transcriptAnno=transcriptAnno,
```
<span id="page-33-0"></span>verbose=FALSE)

<span id="page-33-1"></span>readGenomesFromVCF *Read tumor genomes from a VCF file (Variant Call Format).*

## Description

'readGenomesFromVCF()' reads somatic mutations of a single tumor genome (sample) or a set of genomes from a VCF file (Variant Call Format) and determines the mutation frequencies according to a specific model of mutational signatures (Alexandrov or Shiraishi).

## Usage

```
readGenomesFromVCF(file, numBases=5, type="Shiraishi", trDir=TRUE,
refGenome=BSgenome.Hsapiens.UCSC.hg19::BSgenome.Hsapiens.UCSC.hg19,
transcriptAnno=
TxDb.Hsapiens.UCSC.hg19.knownGene::TxDb.Hsapiens.UCSC.hg19.knownGene,
verbose=TRUE)
```
## Arguments

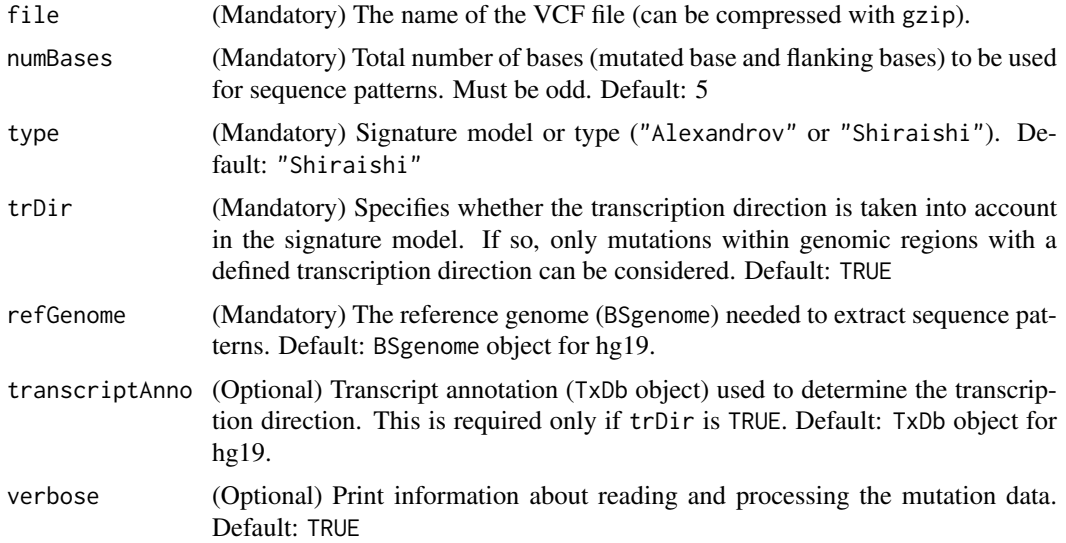

## Value

A list containing the genomes in terms of frequencies of the mutated sequence patterns. This list of genomes can be used for decomposeTumorGenomes.

## Author(s)

Rosario M. Piro Freie Universitaet Berlin Maintainer: Rosario M. Piro E-Mail: <rmpiro@gmail.com> or <r.piro@fu-berlin.de>

#### <span id="page-34-0"></span>readShiraishiSignatures 35

#### References

#### <http://rmpiro.net/decompTumor2Sig/>

Krueger, Piro (2018) decompTumor2Sig: Identification of mutational signatures active in individual tumors. BMC Bioinformatics (accepted for publication).

Krueger, Piro (2017) Identification of Mutational Signatures Active in Individual Tumors. NETTAB 2017 - Methods, Tools & Platforms for Personalized Medicine in the Big Data Era, October 16-18, 2017, Palermo, Italy. PeerJ Preprints 5:e3257v1, 2017.

## See Also

[decompTumor2Sig](#page-1-1) [decomposeTumorGenomes](#page-9-1) [readGenomesFromMPF](#page-31-1) [getGenomesFromMutFeatData](#page-17-1)

## Examples

```
### load reference genome and transcript annotation (if direction is needed)
refGenome <- BSgenome.Hsapiens.UCSC.hg19::BSgenome.Hsapiens.UCSC.hg19
transcriptAnno <-
 TxDb.Hsapiens.UCSC.hg19.knownGene::TxDb.Hsapiens.UCSC.hg19.knownGene
### read breast cancer genomes from Nik-Zainal et al (PMID: 22608084)
gfile <- system.file("extdata",
         "Nik-Zainal_PMID_22608084-VCF-convertedfromMPF.vcf.gz",
        package="decompTumor2Sig")
genomes <- readGenomesFromVCF(gfile, numBases=5, type="Shiraishi",
        trDir=TRUE, refGenome=refGenome, transcriptAnno=transcriptAnno,
         verbose=FALSE)
```
<span id="page-34-1"></span>readShiraishiSignatures

*Read a set of Shiraishi signatures.*

## Description

'readShiraishiSignatures()' reads one or more Shiraishi-type signatures from flat files (one file per signature). The signatures must be specified as matrices without headers and row names (see details below).

#### Usage

```
readShiraishiSignatures(files)
```
## Arguments

files (Mandatory) Can be a single file name, a vector of file names, or a list of file names.

#### Details

Format (see Shiraishi et al. PLoS Genetics 11(12):e1005657, 2015):

First line: Frequencies of the base changes C>A, C>G, C>T, T>A, T>C, and T>G

Following 2k lines (for k up- and downstream flanking bases): Frequencies of the bases A, C, G, and T, followed by two 0 values

Final line (only if transcription direction is considered): Frequencies of occurrences on the transcription strand, and on the opposite strand, followed by four 0 values.

Example:

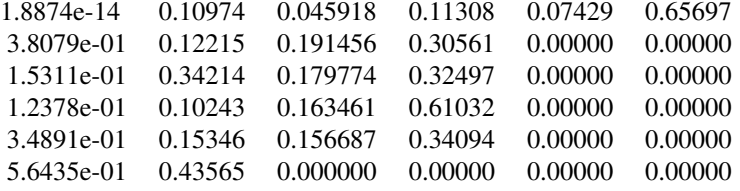

## Value

A list of Shiraishi signatures that can be used for decomposeTumorGenomes.

#### Author(s)

Rosario M. Piro and Sandra Krueger Freie Universitaet Berlin Maintainer: Rosario M. Piro E-Mail: <rmpiro@gmail.com> or <r.piro@fu-berlin.de>

#### References

<http://rmpiro.net/decompTumor2Sig/>

Krueger, Piro (2018) decompTumor2Sig: Identification of mutational signatures active in individual tumors. BMC Bioinformatics (accepted for publication).

Krueger, Piro (2017) Identification of Mutational Signatures Active in Individual Tumors. NETTAB 2017 - Methods, Tools & Platforms for Personalized Medicine in the Big Data Era, October 16-18, 2017, Palermo, Italy. PeerJ Preprints 5:e3257v1, 2017.

#### See Also

[decompTumor2Sig](#page-1-1) [readAlexandrovSignatures](#page-30-1) [getSignaturesFromEstParam](#page-18-1)

## Examples

```
### read four Shiraishi signatures for breast cancer genomes from
### Nik-Zainal et al (PMID: 22608084) from flat files
sigfiles <- system.file("extdata",
        paste0("Nik-Zainal_PMID_22608084-pmsignature-sig",1:4,".tsv"),
         package="decompTumor2Sig")
```
<span id="page-35-0"></span>

```
signatures <- readShiraishiSignatures(sigfiles)
```
sameSignatureFormat *sameSignatureFormat*

#### Description

'sameSignatureFormat()' checks whether two input object are sets (lists) of numeric objects both compatible with the same signature format (probability vectors for Alexandrov signatures and probability matrices or data.frames for Shiraishi signatures). For Shiraishi signatures also the number of flanking bases and the presence of transcription-strand information are compared. For Alexandrov signatures also the number of triplet changes are compared.

## Usage

```
sameSignatureFormat(x, y)
```
## Arguments

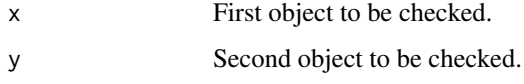

## Value

Logical value (true or false).

## Author(s)

Rosario M. Piro Freie Universitaet Berlin Maintainer: Rosario M. Piro E-Mail: <rmpiro@gmail.com> or <r.piro@fu-berlin.de>

#### References

#### <http://rmpiro.net/decompTumor2Sig/>

Krueger, Piro (2018) decompTumor2Sig: Identification of mutational signatures active in individual tumors. BMC Bioinformatics (accepted for publication).

Krueger, Piro (2017) Identification of Mutational Signatures Active in Individual Tumors. NETTAB 2017 - Methods, Tools & Platforms for Personalized Medicine in the Big Data Era, October 16-18, 2017, Palermo, Italy. PeerJ Preprints 5:e3257v1, 2017.

## See Also

[decompTumor2Sig](#page-1-1) [isAlexandrovSet](#page-19-1) [isShiraishiSet](#page-21-1)

## Examples

```
### get Alexandrov signatures from COSMIC
signAlexandrov <- readAlexandrovSignatures()
```
### convert them to the Shiraishi model signShiraishi <- convertAlexandrov2Shiraishi(signAlexandrov)

sameSignatureFormat(signAlexandrov, signShiraishi)

# <span id="page-38-0"></span>Index

```
composeGenomesFromExposures, 4, 17
computeExplainedVariance, 6, 17, 29
convertAlexandrov2Shiraishi, 7
convertGenomesFromVRanges, 8
decomposeTumorGenomes, 5, 7, 10, 10, 17, 22,
        27, 29, 33, 35
decompTumor2Sig, 5, 7, 8, 10, 12, 14, 15, 17,
        18, 20–24, 26, 27, 29, 30, 32, 33,
        35–37
decompTumor2Sig
        (decompTumor2Sig-package), 2
decompTumor2Sig-package, 2
determineSignatureDistances, 13, 26
downgradeShiraishiSignatures, 15
evaluateDecompositionQuality, 16
getGenomesFromMutFeatData, 10, 18, 33, 35
getSignaturesFromEstParam, 19, 36
isAlexandrovSet, 20, 24, 37
isExposureSet, 21
isShiraishiSet, 22, 24, 37
isSignatureSet, 21, 23, 23
mapSignatureSets, 14, 24
plotDecomposedContribution, 26
plotExplainedVariance, 7, 28
plotMutationDistribution, 29
readAlexandrovSignatures, 8, 21, 31, 36
readGenomesFromMPF, 10, 32, 35
readGenomesFromVCF, 10, 33, 34
readShiraishiSignatures, 8, 20, 23, 32, 35
```
sameSignatureFormat, [37](#page-36-0)